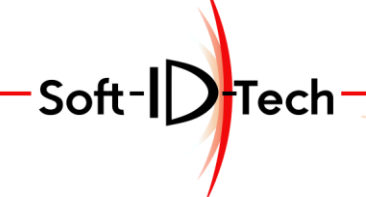

Assistance Formation - Développement

# **PROGRAMME DE FORMATION**

### **Formation Logiciel MasterWindow Module Quincaillerie**

### **OBJECTIFS PÉDAGOGIQUES**

- Créer votre base de données de quincailleries spécifique à votre entreprise.
- Insérer la quincaillerie dans vos conceptions et les usiner.

#### **PUBLIC CONCERNÉ**

- Personnel d'ateliers.
- Technicien B.E. / B.M.
- Responsables techniques.
- Chefs d'Entreprise.

### **PRÉ-REQUIS**

- Avoir suivi où suivre la formation MasterWindow de base.
- Connaitre la fabrication de la fenêtre et la quincaillerie utilisée.

#### **DURÉE DE LA FORMATION ET MODALITÉS D'ORGANISATION**

- $\bullet$  + 1 jours (Soit 8h).
- A ajouter en complément de la formation MasterWindow base.

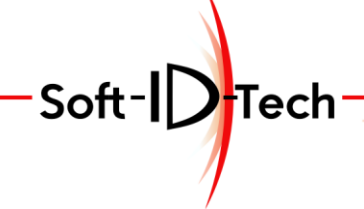

Assistance -Formation -Développement

## **PLAN DE FORMATION**

### **Formation Logiciel MasterWindow Module Quincaillerie**

### *Durée : 8h (Soit 1 journée)*

#### **1) 8 heures**

Analyse des quincailleries utilisées et décomposition en plusieurs familles.

Création des systèmes de rotation et règles de positionnement :

- Fichage pour Battant.
- Fichage pour Multi-Battant.
- Fichage pour Basculant.
- Charnière personnalisée pour Battant.
- Charnière personnalisée pour Basculant

Mise en situation sur un ouvrage.

Création de Gâches pour association :

- Gâches Galet, Panneton pour Crémones, Compas, OB et Semi fixe…
- Gâches Loquet pour Pêne Cremone, Semi fixe…

#### Verrous :

- Positionnement Gâche haute pour Battant et Semi fixe.
- Positionnement Gâche bas Battant et Semi fixe.

Crémones, Serrures et règles de positionnement :

- Positionnement Gâche et Boitier pour les Fenêtres.
- Positionnement Gâche et Boitier pour les Portes et Portes-fenêtres.
- Positionnement Gâche et Boitier pour les Basculants.

Points de fermetures supplémentaires et règles de positionnement :

- Fermeture latérale.
- Fermeture inferieur et supérieur.

Mise en situation sur un ouvrage.

Compas battant, Palier de compas, Compas d'angle et règles de positionnement :

- Compas et Gâches.
- Palier seulement sur Dormant.
- Compas d'angle et Gâches

Mise en situation sur un ouvrage.